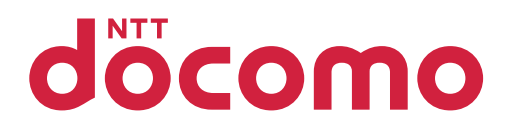

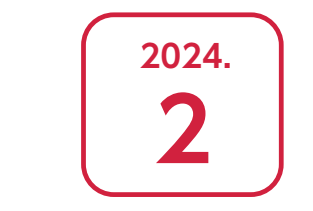

# **「ドコモ光 10ギガ」 ご利用のお客さまへ**

本冊子は、「ドコモ光 10ギガ」または「ahamo光 10ギガ」を ご利用いただくにあたっての注意事項をご説明するものです。

「ahamo光 10ギガ」ご利用のお客さまは特に記載のない場合、「ドコモ光 10ギガ」を「ahamo光 10ギガ」へ読み替えてご利用ください。

### 【重要なお知らせ】

既に光回線をご利用中のお客さま、かつ「ドコモ光 10ギガ」への変更に伴い「プロバイダ変更(プロバ イダ接続方式の変更を含みます)」が必要なお客さまは、工事日当日または翌日より数時間から数日間 インターネット接続の一部または全部がご利用いただけない期間が発生します。

# **【店頭説明事項】 P3 P1 お申込みからご利用開始までの流れ** インターネット開通までの流れと設定

機器接続イメージ/推奨機器

# **【注意事項】**

**P4~** 「ドコモ光 10ギガ」ご利用時の注意事項

### **サービス内容の詳細などについては、ドコモのホームページなどでご確認ください。**

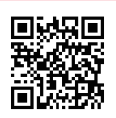

**ドコモのホームページ https://www.docomo.ne.jp/internet/hikari/**

#### **「ドコモ光 10ギガ」 ご利用時の注意事項 お申込みからご利 用開始までの流れ**

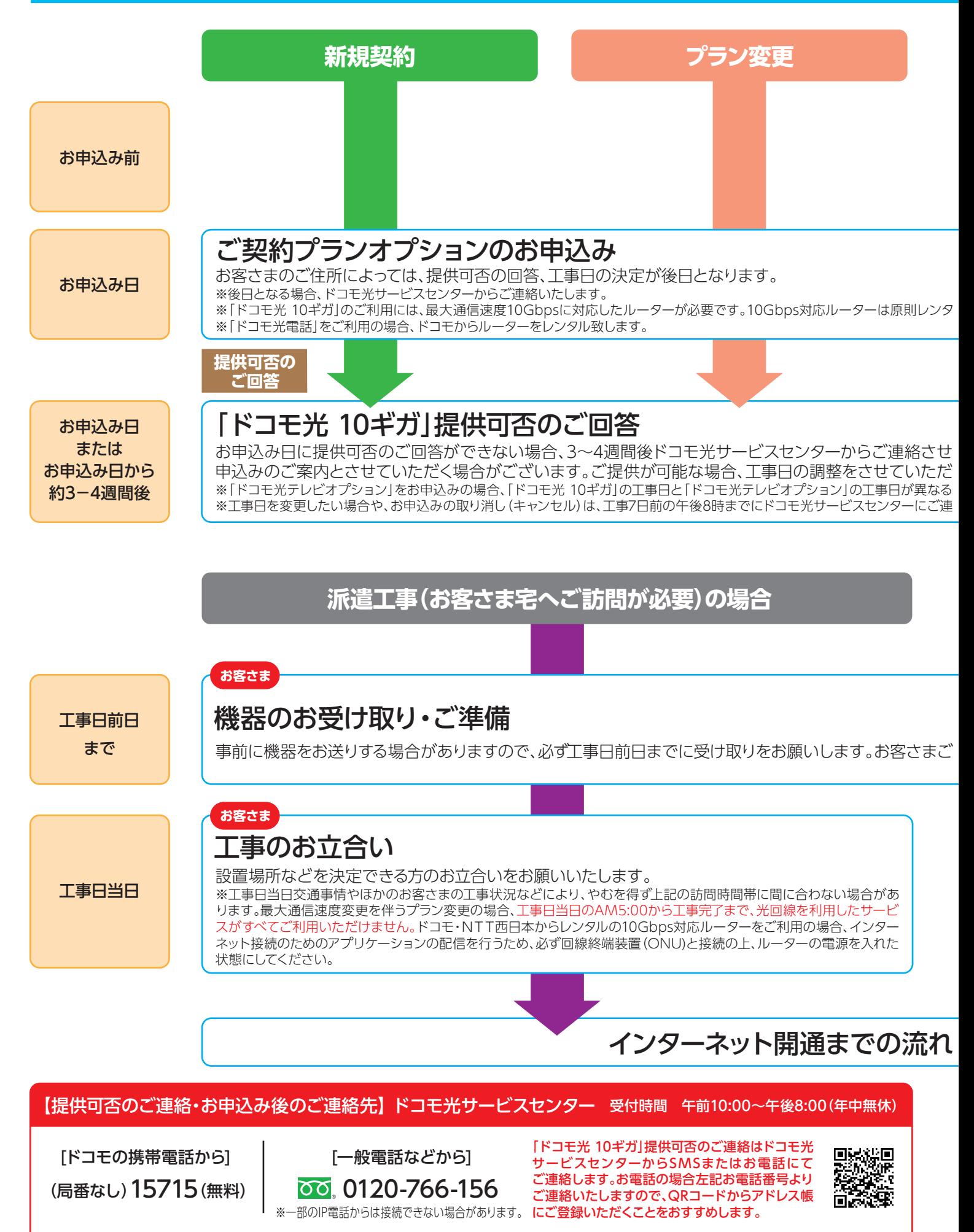

## **お申込みからご利 用開始までの流れ**

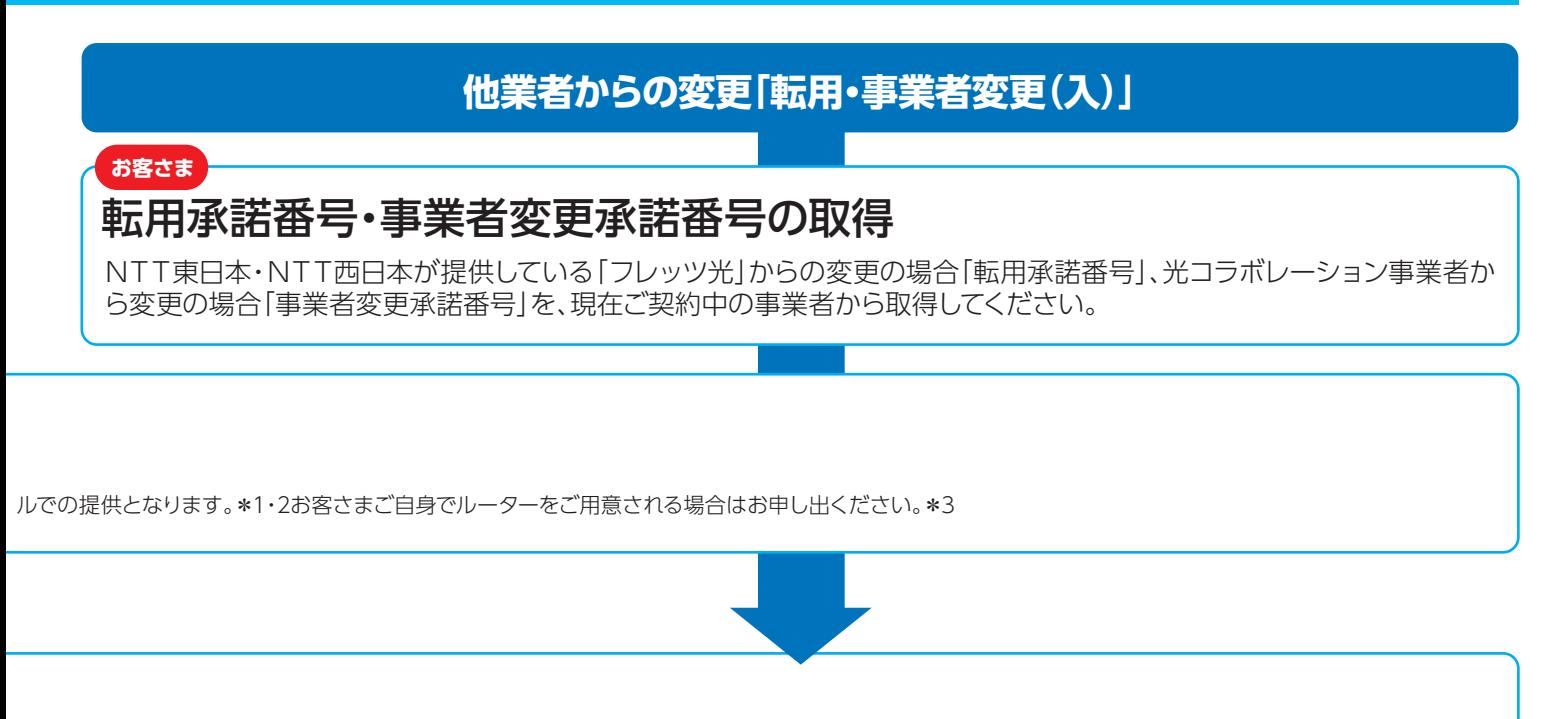

ていただきます。最大通信速度10ギガでご提供不可の場合は、「ドコモ光 1ギガ」など、「ドコモ光 10ギガ」以外の料金プランのお<br>きます。 きます。 場合があります。  $\overline{\text{18}}$ ください。\*3

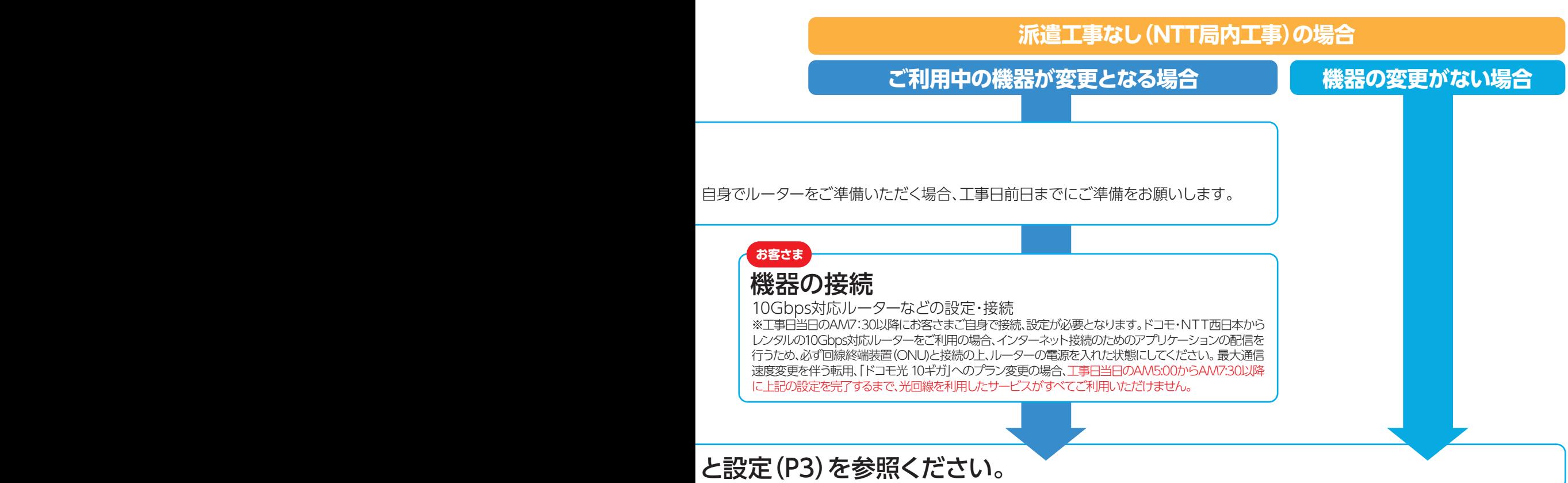

工事当日、お客さま宅の状況により工事料が別途発生する場合があります(工事担当者がお客さまの了承のもと実施します)。

\*1NTT西日本エリアの場合、NTT西日本からのレンタルとなります(「ドコモ光」の新規・移転・「ドコモ光 1ギガ」から「ドコモ光 10ギガ」への料金プラン変 更などと同時の場合、ドコモからNTT西日本へレンタルお申込みの取次が可能です)。その場合、後日NTT西日本からお客さまへお電話でご連絡いたします。 \*2ドコモ・NTT西日本からルーターをレンタルする場合、無線通信の最大通信速度は上リ/下り2.4Gbpsとなります。\*3推奨機器はP3をご確認ください。 \*4「ドコモ光 10ギガ」契約に関する取消料などは発生しません。工事途中でお申込みを取り消しされた場合、そこまでに発生した派遣費用や工事料について はお客さまに請求いたします。

**「ドコモ光 10ギガ」 ご利用時の注意事項**

### **■インターネット開通までの流れと設定(ドコモから「10ギガ対応無線LANルーター」をレンタルする場合\*1\*2)**

\*1 「ドコモ光電話」ご利用の場合、NTT西日本からルーター(フレッツ 光クロス対応レンタルルータ)をレンタルする場合も、同様の流れとなります。

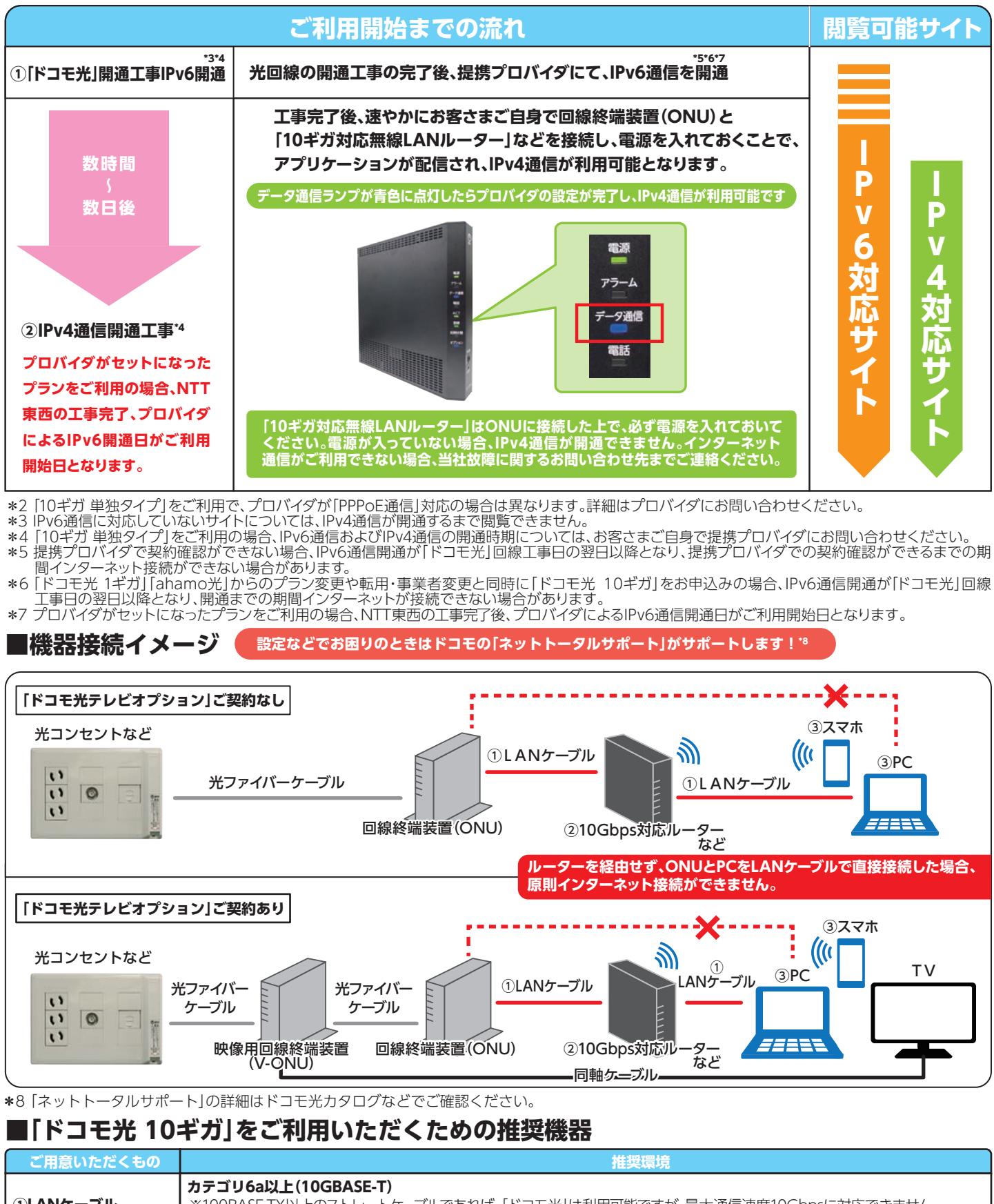

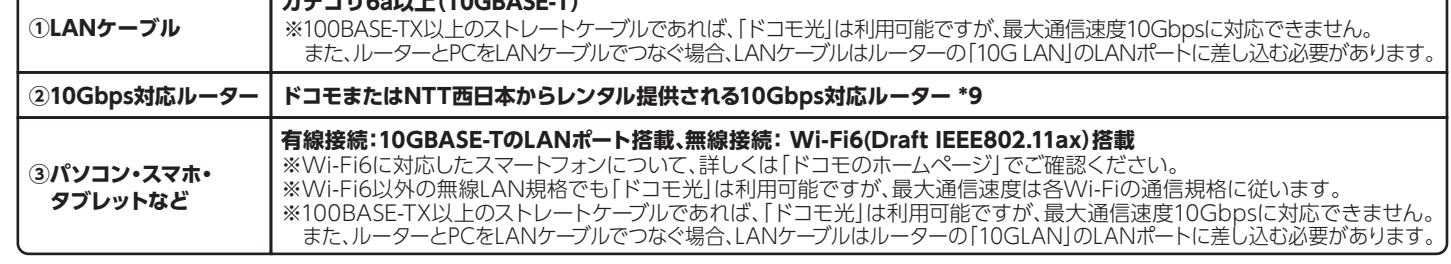

\*9 お客さまご自身でご用意される場合は、有線接続:10GBASE-TのWAN/LANポート搭載かつ、IPv4 over IPv6通信およびDHCPv6-PD機能に対応した 端末をご用意ください。ただし、プロバイダによっては上記条件を満たした端末でもご利用いただけない場合があります。利用の可否についてはプロバイダ へお問い合わせください。なおルーターが10Gbps非対応の場合、最大通信速度が10Gbpsとなりません。

### <u>サービス内容・ご利用料金・割引サービス</u> **「ドコモ光 10ギガ」**<br>ご利用時の注意事項

### **■「ドコモ光 10ギガ」について**

- ■「ドコモ光」は、NTT東日本/NTT西日本(以降、「NTT東西」といいます)が提供する「フレッツ光」などの卸提供を受け、当社がお客さまに提供する 光ブロードバンドサービスのため、NTT東西の「フレッツ光 クロス」提供エリアでご利用になれます。
- ■転用時の光回線の名義は当社が定める「家族」間での変更を除き、転用前にご利用されていた光回線の契約者名義と同一名義となります。
- ■「ドコモ光」と対となる携帯電話回線 (以降、「ペア回線」といいます)を設定する場合、「ドコモ光」1契約につき、当社の携帯電話回線1契約 (ペア回線と して設定されていないものに限ります)の設定が可能です。なお、ペア回線として指定する回線の料金プランは「ドコモ光」対象料金プランに限ります (「ドコモ光」対象料金プランについては、ドコモのホームページでご確認ください)。
- ■ペア回線を設定する場合、「ドコモ光」と携帯電話回線のご契約名義は同一名義にしていただく必要があります。
- ■ペア回線の変更に伴って名義が変わる場合およびペア回線の名義変更を行う場合は、「ドコモ光」の名義も同一のものに変更していただきます。提携プ ロバイダ(複数社の中からお客さまが選択)のご契約の名義変更等については、お客さまご自身で各プロバイダへ直接ご確認ください。

### **■インターネット接続に関する注意事項**

- ■「ドコモ光 10ギガ」には、提携プロバイダが提供するインターネット接続サービスをセットで提供するプランがあります(以降、「プロバイダがセット -<br>|になったプラン|といいます)。プロバイダがセットになっていないプラン (以降、「10ギガ 単独タイプ」といいます)をご契約の場合、インターネットの ご利用には「ドコモ光 10ギガ」の契約に加え、「ドコモ光 10ギガ」に対応したプロバイダとの契約が必要です(別途月額基本使用料などがかかります)。 ■プロバイダの変更や料金プランを変更 (「ドコモ光 10ギガ」⇔「ドコモ光 1ギガ」)する場合、月額基本使用料が変更となる、派遣工事が必要となる、ご利
- 用機器の交換、再設定などが必要となる場合があります。また別途工事料がかかる場合があります。

#### **■「ドコモ光 10ギガ」への転用と同時に解約となるサービス(例)**

■転用と同時に「ドコモ光 10ギガ」へお申込みされる場合、NTT東西が提供する以下のオプションサービスについて、「ドコモ光 10ギガ」ではご利用 いただけません。

・フレッツ光メンバーズクラブ、光i フレーム2/ フレッツ・マーケット

# **「ドコモ光 10ギガ」 初期費用・工事 ご利用時の注意事項**

### **派遣工事について**

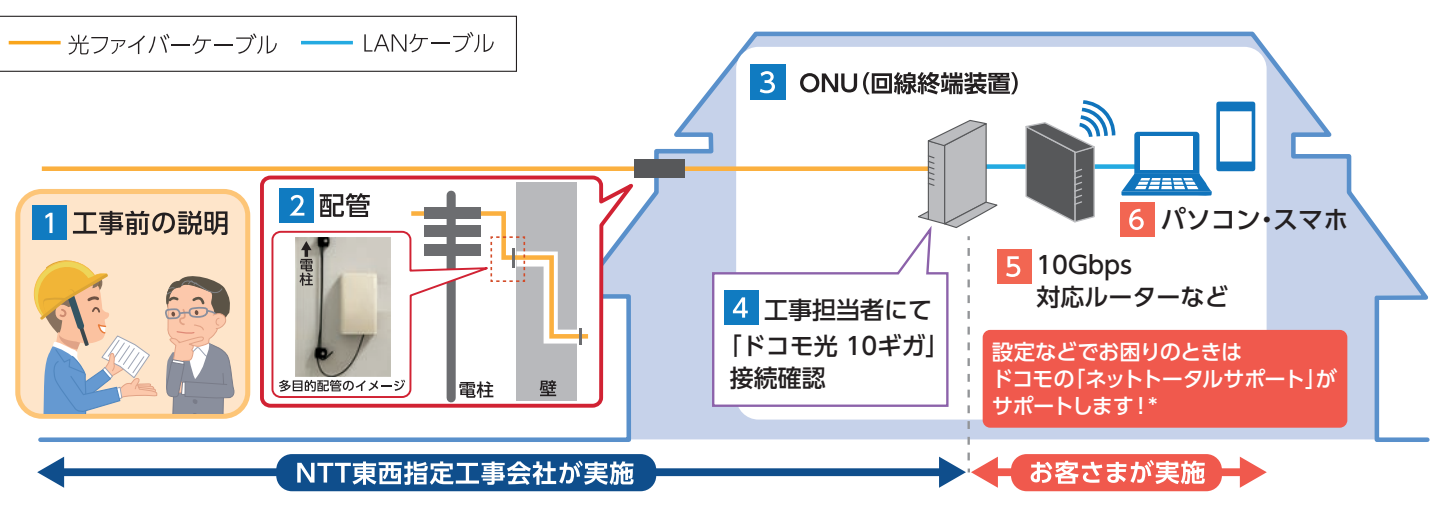

\*「ネットトータルサポート」の詳細はドコモ光/home 5Gカタログなどでご確認ください。

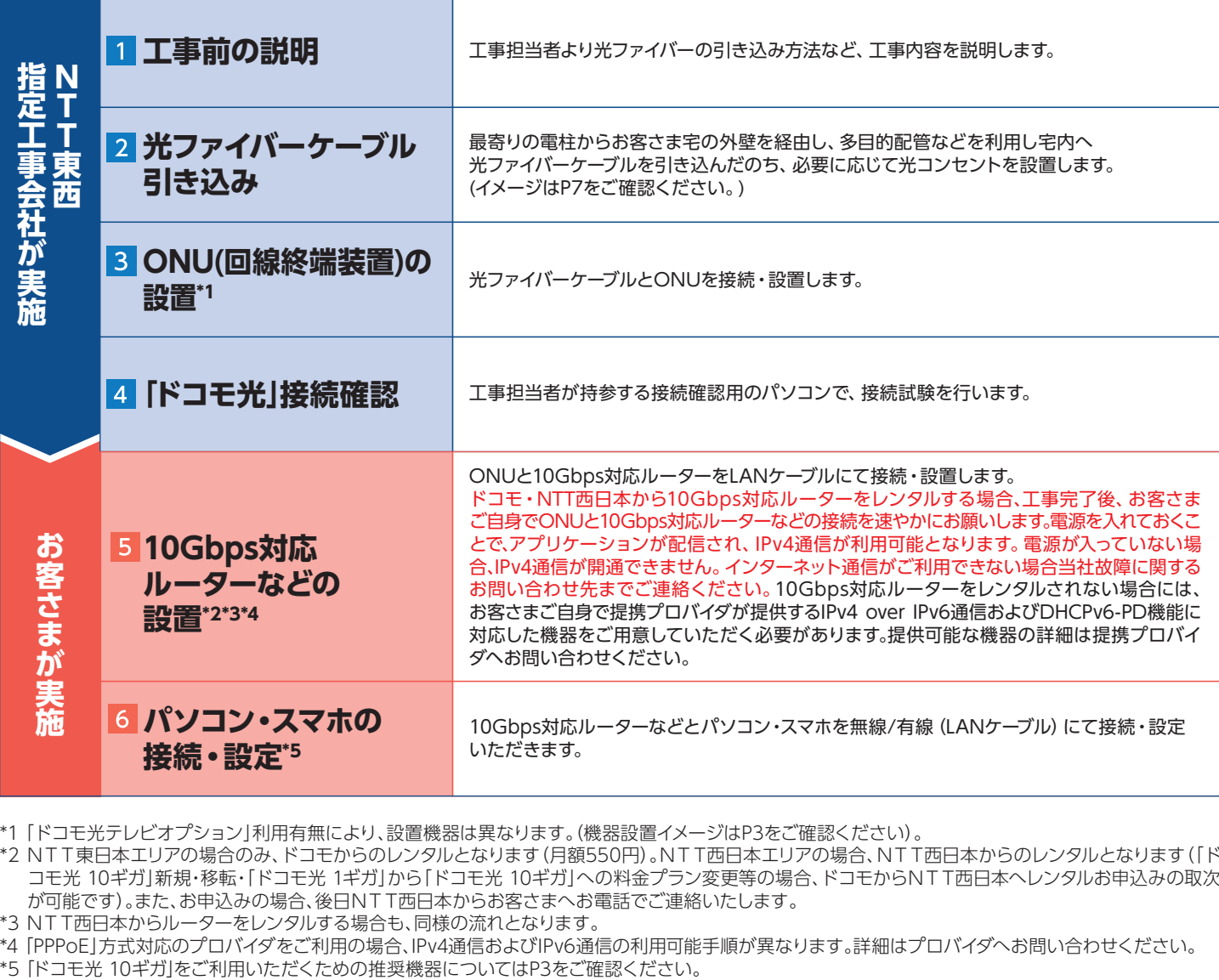

**■派遣工事の流れ**

- \*1 「ドコモ光テレビオプション」利用有無により、設置機器は異なります。(機器設置イメージはP3をご確認ください)。
- \*2 NTT東日本エリアの場合のみ、ドコモからのレンタルとなります(月額550円)。NTT西日本エリアの場合、NTT西日本からのレンタルとなります(「ド コモ光 10ギガ」新規・移転・「ドコモ光 1ギガ」から「ドコモ光 10ギガ」への料金プラン変更等の場合、ドコモからNTT西日本へレンタルお申込みの取次 が可能です)。また、お申込みの場合、後日NTT西日本からお客さまへお電話でご連絡いたします。
- \*3 NTT西日本からルーターをレンタルする場合も、同様の流れとなります。
- \*4 「PPPoE」方式対応のプロバイダをご利用の場合、IPv4通信およびIPv6通信の利用可能手順が異なります。詳細はプロバイダへお問い合わせください。
- 

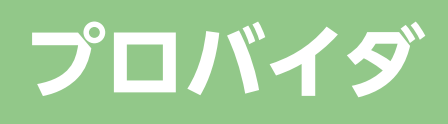

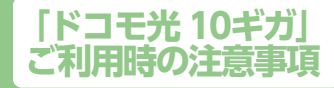

### **■「ドコモ光 10ギガ」お申込みにあたっての注意事項**

- ■現在ご利用中のプロバイダを継続してご利用する場合(「ドコモ光 10ギガ」への料金プラン変更時を除く) ·現在ご利用中のプロバイダより解約金などの請求が発生する場合があります。
- ・プロバイダでご利用中のサービスが、<u>一部ご利用ができなくなる場合や有料となる</u>場合があります。
- ·プロバイダからのキャッシュバックキャンペーンなどの特典を受けられている場合は、その特典がなくなる場合があります。
- ■ご利用いただける提携プロバイダおよびご利用可能なプロバイダサービス(以降、「プロバイダ基本サービス」といいます)は、
- https://www.docomo.ne.jp/internet/hikari/provider\_list/ にてご確認ください。
- ■「プロバイダ提供条件書」には、プロバイダのサービス内容や契約条件、解約時の注意事項などが記載されています。必ずご確認ください。なお、「プロバ イダ提供条件書」は、https://www.docomo.ne.jp/internet/hikari/notice/ にてご確認いただけます。
- ■提携プロバイダがお客さまの契約申込みを承諾しなかった場合は、お客さまご自身でプロバイダ変更または、「10ギガ 単独タイプ」への変更の手続き が必要となります。
- ■ご利用いただけるプロバイダ基本サービスは、提携プロバイダの契約約款などに基づき提携プロバイダより直接お客さまに提供されます。
- ■「ドコモ光 10ギガ」お申込み手続き完了後、提携プロバイダとの契約に必要なお客さま情報を当該提携プロバイダへ提供します。その際、本人確認など のため当該提携プロバイダより直接お客さまへ問い合わせする場合があります。
- ■提携プロバイダからのお客さまへのお知らせにおいて、契約者名などにおける漢字が外字などの常用漢字以外の場合、常用漢字などに変換して通知さ れる場合があります。
- ■提携プロバイダのプロバイダ基本サービス以外のサービス(以降、「オプションサービス」といいます)のご利用を希望される場合は、各プロバイダにお 問い合わせください。
- ■「ドコモ光 1ギガ」から「ドコモ光 10ギガ」への料金プラン変更の場合、当該提携プロバイダのオプションサービスの提供内容が変更になる場合があり ます。詳細は各プロバイダにお問い合わせください。
- ■プロバイダの契約名義と「ドコモ光 10ギガ」の契約名義が異なる場合

・「ドコモ光 10ギガ」の契約者は、プロバイダ契約者のプロバイダ契約を「ドコモ光 10ギガ」のプロバイダに指定することについて、あらかじめプロバ イダ契約者の同意を得ていただきます。なお、提携プロバイダからプロバイダ契約者にご連絡をする場合があります。その際、提携プロバイダから「ド コモ光 10ギガ」契約者のお客さま情報をプロバイダ契約者にお伝えする場合があります。

・「ドコモ光 10ギガ」の契約者は、プロバイダ契約者からプロバイダ基本サービスのご利用料金に係る債務を引き受けることにより当該料金の支払義 務を負うものとします。

### **■解約(プロバイダ変更含む)時の注意事項**

- 「10ギガ 単独タイプ」をご契約の場合、プロバイダ契約の解約は、お客さまから各プロバイダに直接お申込みください。
- ■プロバイダがセットになったプランをご契約の場合、「ドコモ光 10ギガ」解約などの手続き完了後、手続き内容を提携プロバイダへ提供します。「ドコモ光 10ギガ」の解約やプロバイダを変更した場合、ご利用していたプロバイダは、自動解約となる、有料プラン/ 無料プランへ変更となるなど、提携プロバイダ によって契約の取り扱いが異なりますのでご注意ください。各提携プロバイダの契約の取り扱いについては、https://www.docomo.ne.jp/internet/ hikari/notice/ にてご確認ください。
- ■プロバイダの契約名義と「ドコモ光 10ギガ」の契約名義が異なる場合、プロバイダ契約者の意思確認のため、提携プロバイダからプロバイダ契約者にご 連絡する場合があります。その際、「ドコモ光 10ギガ」契約者のお客さま情報をプロバイダ契約者にお伝えする場合があります。
- ■提携プロバイダのオプションサービスの解約は、お客さまから各プロバイダに直接お申込みください。

### **■ご利用時の注意事項**

- ■プロバイダがセットになったプラン(「10ギガ タイプA」、「10ギガ タイプB」)または「ahamo光 10ギガ」から「10ギガ 単独タイプ」にプラン変更する -<br>|場合、プロバイダ変更手数料3,300円が適用されます。なお、ご利用中のプロバイダの継続利用をご希望される場合、プロバイダによって継続可否が異 なりますので、お客さまご自身で各プロバイダへご確認ください。
- ■現在プロバイダを「ドコモnet」でご利用のお客さまは、「10ギガ 単独タイプ」にプラン変更する際、プロバイダの変更が必要です(「ドコモnet」は「10ギ ガ 単独タイプ」ではご利用いただけません)。
- ■プロバイダがセットになったプランをご契約の場合、当社へ 「ドコモ光 10ギガ」月額基本使用料をお支払いただいた場合でも、提携プロバイダへのオ プションサービス料金の支払遅延などにより、プロバイダ基本サービスが利用停止などとなる場合があります。
- ■提携プロバイダがお客さまとのプロバイダ契約を解除した場合またはお客さまから提携プロバイダへ直接解約のお申込みをした場合は、当社がその 契約の解除または解約を確認した日をもって、「ドコモ光 10ギガ」をプロバイダがセットになったプラン(「10ギガ タイプA」、「10ギガ タイプB」)から 「10ギガ 単独タイプ」へ変更します。その場合、プロバイダ変更手数料3,300円がかかります。

# **その他**

### **■「フレッツ光」ご利用中のサービス、「ドコモ光」に関連するサービスについて**

■NTT東西より提供するオプションサービス(当社より提供されないサービス)の料金については、NTT東西より直接お客さまに請求されます。

- ■「ドコモ光」ご契約後に、NTT東西が提供するオプションサービスのご契約者名の変更を希望される場合、「ドコモ光」の利用者名を変更し、同一名義 としていただく必要があります。「ドコモ光」の利用者名の変更については、当社にお申し出ください。ただし、NTT東西がオプションサービスのご契 約者名の変更を承諾しなかった場合、「ドコモ光」の利用者名の変更についても承諾しない場合があります。
- ■「ドコモ光」を解約された場合、該当回線に紐づく「ドコモ光テレビオプション」も解約となります。
- ■「ドコモ光 10ギガ」をご利用される場合、ドコモが提供する「フェムトセル小型基地局」はご利用になれません。(「フェムトセル小型基地局」は、対応ブ ロードバンド回線を利用してご自宅などでのXi・FOMA の電波状況を改善する装置です)。
- ■「ドコモ光」を解約された場合、NTT東西の提供する「ドコモ光」に関連するサービスも自動的に解約となります。そのほかの事業者が提供する「ドコ モ光」に関連するサービスについては、提供元の事業者にご確認ください。

## あなたと世界を変えていく。

# docomo

## **お問い合わせ先**

■「ドコモ光」に関する お手続きやお問い合わせ

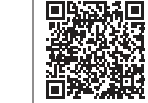

■「ドコモ光」お申込み後の取消・変更、および工事全般に 関するお問い合わせ(ドコモ光サービスセンター) 【受付時間】午前10:00~午後8:00(年中無休)

ドコモの携帯電話 専用窓 口(無 料)

**15715**<br>※一般電話などからはご利用になれません。

一般電話などから

※一部のIP電話からは接続できない場合があります。 **0120-766-156**

※お申込み内容の確認が必要な場合、ドコモ光サービスセンターより SMSまたは上記お電話番号からご連絡させていただきます。 登録用バーコードを読み取り、電話帳への登録をお願いします。

※「ドコモ光」お申込み後の工事日変更は、 Webからもお手続き可能です。

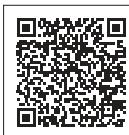

■引越し、プロバイダ変更、解約など「ドコモ光」に関する お手続きやお問い合わせ(ドコモ インフォメーションセンター) 【受付時間】午前9:00~午後8:00(年中無休)

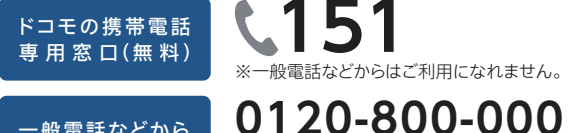

一般電話などから ※一部のIP電話からは接続できない場合があります。

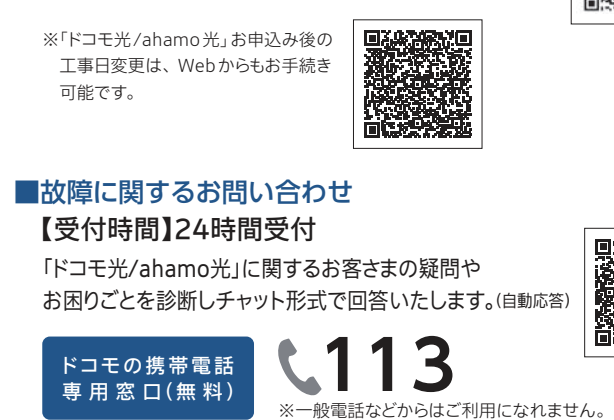

※お申込み内容の確認が必要な場合、ドコモ光サービスセンターより SMSまたは0120-766-156からご連絡させていただきます。 登録用バーコードを読み取り、電話帳への登録をお願いします。

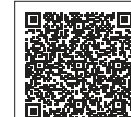

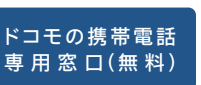

■「ahamo光」に関する お手続きやお問い合わせ

一般電話などから

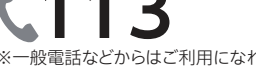

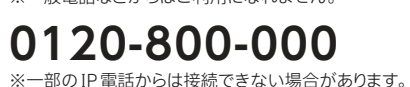

■NTT東西などのドコモ以外の事業者が提供するサービスに 関するお問い合わせ 各事業者から送付される書類などをご確認ください。

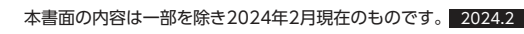

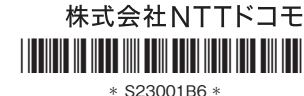